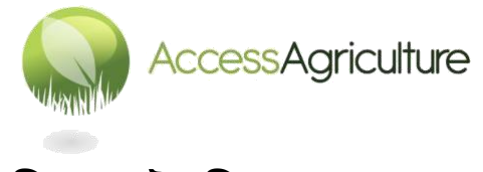

**অডিও ফাইলডিষয়ক তথ্যসমূহ**

অডিও ফাইলডিষয়ক তথ্যসমূহ...

- িাউনললালির জনয মজুদ করা অডিও ফাইলগুললা MP3 ফরমযালে রলয়লে
- আপনি **বিনামূল্যে** এ অডিওগুলো ব্যবহার করতে পারেন !

অডিও ফাইল ব্যবহারের ধারণাসমূহ ...

- উন্নত কৃষির জন্য বছরের কোন সময়ে কোন অডিও ফাইল উপযুক্ত হবে তা বিবেচনা করে সম্প্রচার করুন।
- কয়েকজন কৃষকসহ একজন কৃষিসেবাসম্প্রসারণকর্মী, বা মন্ত্রণালয়ের কর্মকর্তা, বা কোনো এনজিও–র প্রতিনিধিকে দাওয়াত করে একটি অডিও শুনিয়ে আলোচনার সূত্রপাত করুন।
- অডিওর মাধ্যমে যে বিষয়টি উত্থাপিত হবে তার উপর 'ফোনইন' প্রোগ্রামও করা যেতে পারে।

কমিউনিটির মানুষের মধ্যে নিজের পরিচিতি বাডান...

- কর্মসূচিগুলো বিনাখরচে ব্যবহারের জন্য ভিডিও আকারে মজুদ আছে। অন্যান্য দেশের রেডিও স্টেশনগুলো নিজেদের পরিচিতি বাড়াতে এসব ভিডিও তাদের নিজেদের অফিসে বা বিভিন্ন মেলার স্টলে প্রদর্শন করে– অন্যদের আপনার কাজ দেখতে দিন; নিজের অনন্যতা প্রকাশ করুন
- আপনার রেডিও স্টেশনের পরিচিতি বাডাতে কেন আপনি এসব গ্রোগ্রামগুলো দেখাবেন না !
- আপনার উদ্ভাবনী কাজগুলোর বিষয়ে আমাদের জানান এবং অ্যাকসেস অ্যাগ্রিকালাচার–এর ওয়েবসাইটে আপনার সাফললযর গল্পগুললা স্থান কপলত ডদন

অন্য ভাষাসমূহ...

- আপনি যদি মনে করেন যে, আপনার এলাকার আঞ্চলিক ভাষায় কোনো কেনো ভিডিওর চাহিদা রয়েছে তবে আমাদের সাথে এই ঠিকানায় যোগাযোগ করুন: <u>[info@accessagriculture.com](mailto:info@accessagriculture.com)</u>
- আপনার কি বিভিন্ন ভাষায় গ্রোগ্রামগুলো অনুবাদ ও রেকর্ডিং করার দক্ষতা রয়েছে ? যদি থাকে, তবে আমাদের সাথে যোগাযোগ করুন এবং ঠিক কোন বিষয়ে আপনার দক্ষতা রয়েছে তা আমাদের জানান

## **মল্ন রাখল্িন !**

অনুষ্ঠালের প্রতিটি পর্যায়ের বিস্তারিত বর্ণনা করায় মলোযোগী হতে হবে। সবসময় মানসম্পন্ন অনুষ্ঠান তৈরি করতে লক্ষ্য স্থির থাকতে হবে।

© Access Agriculture 2016